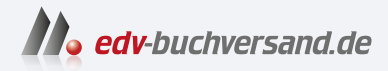

# Advanced Variant Configuration in SAP S/4HANA

Das umfassende Handbuch

**[» Hier geht's](https://www.edv-buchversand.de/product/rw-9038/Advanced%20Variant%20Configuration%20in%20SAP%20S/4HANA)  direkt zum Buch**

DAS VORWORT

Dieses Vorwort wird Ihnen von www.edv-buchversand.de zur Verfügung gestellt.

## **Vorwort**

### **Ein persönlicher Blick zurück**

Die makroökonomische Bedeutung der Mass-Customization und weitergehende Einführungen in das Thema Produktkonfiguration wurden bereits in den bisherigen Vorworten zum Buch »Variantenkonfiguration mit SAP« von unserem sehr geschätzten früheren Entwicklungsvorstand Peter Zencke und von Albert Haag, unserem früheren Entwicklungskollegen (und auch von anderen Personen), bestens beschrieben.

Hier wollen wir daher aus einem sehr persönlichen Blickwinkel schildern, wie es vor vielen Jahren zu drastischen Erweiterungen der Ansätze zur Variantenkonfiguration kam. Als für einige von uns im Jahre 1990 die Karriere bei SAP begann, gab es nur einfachste Zuordnungsbeziehungen von Verkaufsmerkmalen, Verkaufsgruppen und Materialien. Nun blicken wir auf 33 Jahre der Weiterentwicklung der Lösungsansätze und deren Integration in die neuesten SAP-ERP-Systeme zurück.

Das Zusammenleben basiert auf vielen Beziehungen, von denen die wenigsten hierarchisch sind. Und doch haben wir uns viele Jahre lang darauf beschränkt, solche hierarchischen Beziehungen als die einzige Darstellungsform zu ermöglichen, um Objekte zu beschreiben und diese Information durch Softwareanwendungen verarbeitbar zu machen.

Dabei waren entweder einfache singuläre Objekte oder (was die Sache schon deutlich komplizierter machte) ein untergeordneter Teil eines größeren Ganzen möglich. Es gab sogenannte Eltern-Kind-Beziehungen, Positions-Unterpositionsbeziehungen oder Has-Part-is-Part-of-Beziehungen. Und für diese haben wir mühsam Ende der 80er Jahre Ansätze (außerhalb von SAP) entwickelt und flexibilisiert. Ziel war es, variantenreiche Produkte mit einer Masterstückliste und auswählbaren Teilen zu beschreiben und im Arbeitsplan mit dem dazugehörigen Beziehungswissen den Auswahlvorgang zu steuern.

Es war ein Meilenstein, diese Flexibilität in die rigide Auftragsabwicklung und Stücklisten- und Arbeitsplanverarbeitung eines ERP-Systems einzubauen und langsam Stück für Stück durchgängig verarbeitbar zu machen. Ein Prozess der leider (wie so oft) viel länger dauerte als angenommen und der vermutlich nach 37 Jahren immer noch nicht zu Ende ist. Und natürlich führte die Arbeit mit SAP-Kunden immer wieder dazu, die Lösungsansätze zu verbessern, um Probleme besser lösen zu können (z. B. die Variantentabellen als pragmatischen Ansatz einzuführen, um mit großen Daten umzugehen). Aber die wesentlichen Grundlagen waren bereits im letzten Jahrtausend von uns und anderen Personen aufgeschrieben worden.

Der Ansatz, Auswahlbedingungen mit Stücklistenpositionen zu verbinden, geht auf die wissenschaftlichen Arbeiten von Bernhard und seinen damaligen Institutskollegen der Universität Karlsruhe und Duisburg sowie natürlich weiterer »Prior Art« (1985–1990) zurück.

Die Verbindung von Type-of/is-a(-Klassifikation)-Relationen und Stücklisten basiert bei SAP auf dem gemeinsamen Arbeiten des KI- und des Logistik-Entwicklungsteams. Mitte der 90er Jahre haben wir dabei »einfach« Ansätze der Objektorientierung übertragen.

Und natürlich wurden durch die Einführung der Verarbeitung von Constraints alle Ansätze auf ein deutlich anspruchsvolleres Niveau gehoben. Die Constraints waren besonders Albert und den wissenschaftlichen Vorarbeiten des Plakon-Projekts zu verdanken. Eines unserer Lieblingsthemen war die Einführung des Assumption-based Truth Maintenance System, mit dem es endlich möglich wurde, die starre Reihenfolge von Eingaben zu flexibilisieren. Man konnte sich plötzlich auch umentscheiden und sofort die Konsequenzen sehen.

Um aber die immer noch zu starre Welt der Maximalstücklisten (hierarchische Beziehungen) zu verlassen, bedurfte es dreier besonderer Ereignisse.

## **Die Herausforderung**

Wir (das KI-Team) wurden vom SAP-Vorstand aufgefordert zu beweisen, dass unsere Ansätze besser sind als die eines anderen Unternehmens (das gerne mit SAP ins Geschäft kommen wollte. Eine Situation, die ich in den folgenden 30 Jahren in etlichen Bereichen noch sehr häufig erleben musste). Der Haken war, dass die anderen die Aufgabe auswählen durften. Es ging um die Konfiguration aller Teile eines Treppengeländers. In wenigen Wochen haben Albert, Andreas und Kollegen die erste Version der Contraints-Verarbeitung implementiert. Die interne Verwaltung von Objektinstanzen ermöglichte es, bei einer flexibel langen Treppe mit freiwählbarer Steigung und Geländerhöhe (und flexibler Anzahl von Stockwerken) für jeden einzelnen Pfosten die Position auf der Stufe sowie die Höhe des Pfostens und damit alle Angaben der benötigten Materialien auszurechnen. Dies geschah unter der Nutzung der Constraints mit mathematischen Formeln für Anfangspfosten, Endpfosten und Treppenpfosten. Ein Ansatz, der das auf Entscheidungstabellen basierende Konkurrenzsystem ganz blass aussehen ließ.

## **Das Anforderungspapier der Gründungsmitglieder der Configuration Workgroup (CWG)**

Bernhard besuchte im Jahr 1993 oder 1994 den Kunden Steelcase und lernte dabei, das Wort »Pedestal« richtig auszusprechen. Außerdem erkannte er dort dank Henk Meeter und anderen Steelcase-Mitarbeitern, dass man eine Schreibtischlandschaft nicht mit Auswahlbedingungen und nur sehr ungenau mit dem Bilanzkonzept (Offers/Requires) beschreiben konnte. Auch die weiteren Treffen mit IBM, Siemens, Applied Materials und Hewlett Packard führen zu der Erkenntnis, dass alles, was wir im ERP-System implementieren wollten, nicht ausreichend sein würde. Schließlich schrieben alle zusammen ein Anforderungspapier, in dem sie darlegten, was sie von einer zukünftigen SAP-Variantenkonfiguration 2.0 erwarteten – und wir mussten darauf eine Antwort liefern.

#### **Wir wollten ein paar Jahre in Kalifornien arbeiten**

Manchmal gibt es ganz einfache Erklärungen dafür, warum bestimmte Dinge passieren. Wir ermunterten die damals noch kleine CWG, ein Meeting mit unserem Entwicklungsvorstand im Rahmen der SAPPHIRE-Konferenz im Jahr 1995 in Phönix/ USA zu fordern. Dort machte die CWG den Vorschlag, dass als Zeichen des guten Willens von SAP ein Kern des KI-Konfigurationsteams nahe beim Kunden an der Umsetzung möglichst aller Anforderungen des Papiers arbeiten sollte. Der SAP-Entwicklungsstandort in Kalifornien schien dafür am geeignetsten zu sein.

Fast wäre daraus nichts geworden, denn Hasso Plattner war in dem Meeting wieder einmal gedanklich 10–15 Jahre weiter und der Ansicht, dass lokal installierte Software schon bald unnötig sein würde, da alle Funktionen online über das Internet abrufbar seien. Schließlich stimmte er der Investition jedoch zu.

Wir integrierten zunächst wie geplant die vorhandenen Ansätze (mehrstufige hierarchische Konfiguration, Constraints, Klassenknoten, Wissensbasen etc.) in das ERP-System und entwickelten ab Mitte 1996 in Kalifornien die IDoc-Schnittstellen für die Behandlung von Variantenkonfigurationen in der R/3-Auftragsabwicklung, unterstützt durch Tester von HP vor Ort. Die räumliche Nähe zu den Gründungsmitgliedern der CWG machte sich sofort bezahlt. Wir unterstützten die Entwicklung der ersten internetbasierten Variantenkonfiguration und erlebten, wie Bill Gates als Gast der Keynote auf der SAPPHIRE eine Jukebox mit Optionen konfigurierte, bestellte und Sekunden später auf der Bühne ausgeliefert bekam.

Wir konnten uns nun endlich auf neue Konzepte und deren Umsetzung als Antwort auf die Anforderungen der CWG konzentrieren. Diese wurden später als SCE Advanced Mode bezeichnet und bilden bis heute die Grundlage des SSC-Konfigurators.

Es handelte sich um frei definierbare Relationen, über die man in Constraints »reden« konnte. Diese Relationen wurden als sogenannte abstrakte Datentypen (ADTs) deklariert und konnten sogar im System als Stammdaten verwendet werden. Auch wenn sie noch viele Jahre nicht zielführend im ERP-System verarbeitbar waren; es bedurfte intensiver Projektarbeit, etwas Sinnvolles damit anzufangen. Schließlich ist es immer schwer, Flexibilität in einen Standard zu pressen.

Lange Zeit wurden die damals erarbeiteten Ansätze unterschiedlich genutzt, verändert, mit anderer Technologie neu implementiert sowie zuweilen erweitert – und manchmal wurden bestimmte Konzepte erst einmal verworfen.

Es ergaben sich immer wieder neue Herausforderungen, um die Konfiguratoren in die neuesten SAP-ERP-Produkte einzubauen oder die Inhalte der Wissensbasen für ganz andere Systemlandschaften in geeigneter Weise und möglichst performant bereitzustellen.

Der Stab wurde dabei schon viele Male an die nächste Expertengeneration weitergereicht. Aus der kleinen CWG, die 1993/1994 von fünf oder sechs Firmen getragen wurde, ist inzwischen eine Organisation mit über 6.500 Mitgliedern geworden.

Im vorliegenden Buch wird AVC als jüngste, in SAP S/4HANA integrierte Konfiguratorlösung detailliert vorgestellt.

Wir blicken mit Stolz und auch mit etwas Wehmut auf die Anfangsjahre der Entwicklung der SAP-Variantenkonfiguration zurück. Besonders auch, da diese dokumentierten wissenschaftlichen Grundlagen es einer Vielzahl von Firmen ermöglicht, ihre Herausforderungen zu bewältigen.

Viel Spaß beim Lesen und Lernen,

### **Dr. Albert Haag**, **Dr. Andreas Krämer** und **Dr. Bernhard Neumann**

## **Einleitung**

Die meisten von Ihnen kennen zum Thema *SAP-Variantenkonfiguration* wahrscheinlich die verschiedenen Auflagen unseres Buches »Variantenkonfiguration mit SAP« (Rheinwerk Verlag). Dieses Buch wurde 2009 zum ersten Mal herausgegeben und in zwei weiteren Auflagen 2011 und 2015 aktualisiert und erweitert neu aufgelegt.

Mit der letzten der genannten Auflagen schließen wir das Kapitel der SAP-Variantenkonfiguration mit LO-VC. Wir wagen einen Neuanfang und widmen uns dem Nachfolger von LO-VC: *SAP Advanced Variant Configuration* (AVC) in SAP S/4HANA. Bereits im Jahr 2016 hat SAP damit begonnen, eine neue Variantenkonfiguration als Core-Komponente für SAP S/4HANA zu entwickeln. Dieses neue Buch widmet sich nun erstmals vollumfänglich der neuen Lösung. Dabei haben wir es uns zum Ziel gesetzt, das Produkt in der gleichen Detailtiefe zu beschreiben, wie wir es für LO-VC getan haben.

Auch wenn LO-VC auch in SAP S/4HANA on-premise und in der Private Cloud verfügbar ist, stellt dieser alte Konfigurator eine Brückentechnologie dar. Zum einen befindet sich LO-VC im Wartungsmodus, und zum anderen lassen sich viele neue Prozesse und Komponenten in SAP S/4HANA nur mit AVC nutzen.

Getreu dem Motto »Model Once – Configure Anywhere« gehen wir neben der Betrachtung der Core-Komponente AVC und deren Stammdaten und Prozesse in SAP S/4HANA Cloud, der On-Premise-Variante und der Private Cloud, natürlich auch auf die Gesamtarchitektur ein. Im Mittelpunkt steht dabei die SAP Business Technology Platform (SAP BTP). Denn, ähnlich wie bei LO-VC, gibt es Erweiterungsszenarien, die es erlauben, AVC aus dem »Backend« auch in Applikationen wie SAP Commerce Cloud, SAP CPQ oder Nicht-SAP-Anwendungen weiterzuverwenden.

Das Buch richtet sich maßgeblich an zwei Zielgruppen: zum einen an SAP-Neukunden, die SAP S/4HANA entweder bereits im Einsatz haben oder gerade einführen und die Notwendigkeit einer integrierten Variantenkonfiguration sehen. Zum anderen adressiert es insbesondere die große Anzahl von SAP-Bestandskunden, die bereits auf eine langjährige Historie mit LO-VC in SAP ERP zurückschauen und bereits eine tiefgehende Expertise aufweisen. Der Beweggrund der letztgenannten Personengruppe ist ein anstehender oder bereits erfolgter Wechsel auf SAP S/4HANA. Ob nun Greenfield, Brownfield oder etwas dazwischen – die Beschäftigung mit AVC ist alleine aus strategischer Sicht unumgänglich.

Wie wichtig ein bestimmtes Kapitel für Sie persönlich ist, hängt von Ihrem Background bzw. Ihrem Interesse ab. Wir stellen Ihnen hier die einzelnen Kapitel kurz vor.

Wir beginnen in **Teil I** mit den Grundlagen der Variantenkonfiguration mit AVC.

**Kapitel 1**, »Produktkonfiguration mit SAP«, adressiert maßgeblich den Wechsel der Softwaregenerationen. Dies gilt sowohl bezogen auf den Umstieg von SAP ERP auf SAP S/4HANA als auch auf den Wechsel von LO-VC auf AVC. Wir führen in die unterschiedlichen Softwarelösungen ein und erläutern die verschiedenen durch AVC unterstützen Geschäftsprozesse. Ziel ist es, Ihnen einen Überblick über AVC in der Cloud zu geben sowie die Veränderungen und Innovationen der Variantenkonfiguration aufzuzeigen. Darüber hinaus wird auch auf die Transformation von LO-VC in AVC und die möglichen Anwendungsszenarien in der Cloud und im On-Premise-System eingegangen.

**Kapitel 2**, »Der Weg von LO-VC nach AVC in SAP S/4HANA«, beschreibt die Vorgehensweise und die bereitgestellten Tools, die Ihnen dabei helfen, ihre Produktmodelle und Geschäftsprozesse von einem SAP-ERP-System auf SAP S/4HANA umzustellen. Dabei wird auch auf das Thema Greenfield vs. Brownfield eingegangen.

**Teil II** ist den Grundlagen der Modellierung gewidmet.

In **Kapitel 3**, »Ein erstes konfigurierbares Material anlegen«, beginnen wir mit der Modellierung. Dieses Kapitel ist ein erster Einstieg, um in die Welt der Modelle der Variantenkonfiguration einzutauchen. Anhand eines Beispiels, bei dem ein vorhandenes Produkt nachträglich konfigurierbar gemacht wird, werden Sie mit der Begriffswelt der Modellierung vertraut gemacht.

**Kapitel 4**, »Stammdaten im Rahmen der Modellierung«, befasst sich mit den notwendigen Stammdaten der Modellierung für AVC. Vorab werden die Produktmodellierungsumgebung PMEVC und die Simulationsumgebung vorgestellt. Anschließend wird die Klassifizierung ausführlich behandelt. Es folgen Materialstamm, Stückliste und Arbeitsplan des konfigurierbaren Produkts. Das Konfigurationsprofil mit seinen Einstellungen zu möglichen Konfigurationsszenarien stellt einen weiteren Schwerpunkt dar. Die Merkmalsgruppen als Oberflächendesign runden dieses Kapitel ab.

**Kapitel 5**, »Die Intelligenz: Beziehungswissen«, behandelt das »Herzstück« des Variantenmodells. In diesem Kapitel fokussierten wir uns auf die Erstellung der Regeln der SAP-Variantenkonfiguration, das sogenannte Beziehungswissen. Das Beziehungswissen ist Dreh- und Angelpunkt bei der Nutzung der Variantenkonfiguration, wird doch hiermit die Intelligenz ins System gebracht. Es wird sowohl die High-Levelals auch die Low-Level-Konfiguration beschrieben. Dabei werden auch die neuen Möglichkeiten unter AVC vorgestellt.

**Kapitel 6**, »Preisfindung«, stellt kurz die Funktionen zur Preisfindung in Vertrieb und Einkauf dar. Dabei wird die Frage beantwortet, wie die Konfiguration den Preis beeinflusst. Auch neue Möglichkeiten, die Preisfindung über Constraints abzubilden, werden angesprochen.

**Kapitel 7**, »Materialvarianten«, beschäftigt sich mit konfigurierten Materialien. Mit den Materialvarianten stehen Ihnen in der Variantenkonfiguration alle Möglichkeiten der Planung, Beschaffung, Lagerverwaltung und weiterer logistischer Anforderungen, die Sie gegebenenfalls außerhalb der Variantenkonfiguration nutzen, zur Verfügung. Die folgenden Fragen werden beantwortet: Was ist eine Materialvariante? Welche Funktionen gibt es für Materialstamm, Stückliste, Arbeitsplan und Preisfindung für Materialvarianten? Aber auch die neue flexiblere Variantenfindung und die Möglichkeit, direkt aus dem Kundenauftrag heraus neue Materialvarianten per Klick anlegen zu lassen, kommen zur Sprache.

**Teil III** beschäftigt sich mit den Optionen, die Ihnen für eine gelungene Integration zur Verfügung stehen.

Das **Kapitel 8**, »Die Integration der Variantenkonfiguration in Plattformen mittels Wissensbasen und Laufzeitversionen«, widmet sich dem Credo »Model Once – Configure Anywhere« und erläutert die dafür notwendigen Prozesse und Stammdaten. So werden hier insbesondere die Microservices auf der SAP BTP und die dafür notwendigen Stammdaten Wissensbasis (Knowledge Base) und Laufzeitversion (Runtime Version) thematisiert. Diese sind Bedingung zur Nutzung der Variantenkonfiguration in Applikationen wie SAP BTP, SAP Commerce Cloud und SAP CPQ.

In **Kapitel 9**, »Neue Integrationsaspekte zur Variantenkonfiguration«, gehen wir auf Themen wie die Product Replication Workbench, die Prozessintegration in Siemens Teamcenter, das Anforderungsmanagement und die Dokumentation in der Modellierung (SAP Enterprise Product Development) ein und erläutern, wie man Machine Learning im Kontext der Variantenkonfiguration einsetzen kann. Auch beleuchten wir die Integration von AVC in das Workflow Management und erklären das 2-Tier-Szenario, das eine systemübergreifende Beschaffung konfigurierter Produkte ermöglicht.

In **Kapitel 10**, »Lösungen von SAP-Partnern«, stellen wir Ihnen Entwicklungen von SAP-Partnern vor, die für die Variantenkonfiguration einen Mehrwert bieten. SAP eröffnet mit der Partnerstrategie, insbesondere mit der SAP BTP, unzähligen Unternehmen die Möglichkeit, z. B. branchenspezifische Add-ons bereitzustellen oder den Standard zu erweitern. In diesem Kapitel finden Sie Erweiterungen zum Thema 3D-Visualisierung, einer neuen Pflegeumgebung für Variantentabelleninhalte auf der SAP BTP, Beispiele zur Nutzung von Machine Learning im Umfeld der Variantenkonfiguration, eine KI-Unterstützung in der Auftragsbearbeitung und eine hybride Systemkonfiguration, die auf APIs basiert.

In **Teil IV** stellt Ihnen Best Practices aus der Industrie sowie Möglichkeiten des Austauschs mit der VC-Community vor.

**Kapitel 11**, »Erfahrungsbericht: Transformation von LO-VC nach AVC«, zeigt beispielhaft anhand des Unternehmens Trilux, wie eine Transformation nach AVC erfolgen kann.

In **Kapitel 12**, »Communitys zur SAP-Variantenkonfiguration«, gehen wir auf die verschiedenen Kundengruppen ein, die sich zum Teil bereits seit Jahrzehnten mit dem Thema SAP-Variantenkonfiguration auseinandersetzen. Dazu gehören zum einen die Configuration Workgroup (CWG), die mit Tausenden von Teilnehmern größte internationale Nutzervereinigung. Außerdem stellen wir den DSAG-Arbeitskreis »Variantenkonfiguration« vor, der kurz nach dessen Gründung im Jahre 2018 bereits über 600 Kunden und Partner im deutschsprachigen Raum für sich gewinnen konnte. Zu guter Letzt gehen wir auf den SAP AVC Customer Co-Innovation Council ein, eine ausgewählte Gruppe von Kunden und Partnern, mit denen das SAP-Produktmanagement und die Produktentwicklung sehr eng zusammenarbeiten.

Wie Sie anhand der thematischen Bandbreite erkennen können, haben wir versucht, möglichst viele Aspekte von AVC zu beleuchten. Nichtsdestotrotz können und wollen wir keinen Anspruch auf Vollständigkeit erheben, da das Produkt und die dazugehörigen Prozesse ständig weiterentwickelt werden. Das heißt, es kommen kontinuierlich neue Funktionen und Applikationen hinzu!

Die Variantenkonfiguration lässt sich als »Rückenmark« der IT-Landschaft eines Unternehmens beschreiben, das sich mit kundeneinzelgefertigten Produkten beschäftigt. Alle Prozessbausteine sind bei diesen Unternehmen etwas anders als bei Standardprodukten und meistens auch etwas komplexer. Dennoch wähle ich lieber ein einziges intelligentes Produkt mit dynamischer Stückliste, Arbeitsplan und Preisfindung, als mich mit Milliarden von ausgeprägten Materialstämmen mit festen, aber einfachen Stammdaten zu befassen. Ausnahmen bestätigen die Regel, wie Sie in einigen Abschnitten zu den Materialvarianten im Buch lesen können.

Wir freuen uns auf eine Vielzahl an Rückmeldungen und konstruktives Feedback zu Themen, die Sie in diesem Buch noch vermissen. Senden Sie uns gerne weitere Tipps und Lösungsvorschläge, die dann eventuell in Folgeauflagen veröffentlicht werden. Wenden Sie sich hierzu bitte an *eva.tripp@rheinwerk-verlag.de*.

Zuletzt möchten wir Sie einladen, der CWG (*www.configuration-workgroup.com*) einen Besuch abzustatten. Dies ist die ideale Adresse für die Sammlung und Veröffentlichung von Tipps und Tricks (z. B. auf Konferenzen). Wenn Sie dieses Buch in Ihren Händen halten, passen Sie bestens zur CWG. Kommen Sie doch mal vorbei!

Dieses Buch ist allen Anwenderinnen und Anwendern der SAP-Variantenkonfiguration gewidmet. Insbesondere danken wir den Personen aus Modellierung und Beratung sowie den SAP-Partnerunternehmen, die sich in den letzten 20 Jahren mit diesem komplexen Thema auseinandergesetzt haben.

Aber auch den Mitgliedern der Anwendergruppen, insbesondere der Configuration Workgroup (CWG) und des DSAG-Arbeitskreises gebührt Dank. Ohne den regen Austausch wäre diese Publikation nicht möglich gewesen. Und last but not least: Ein herzliches Dankeschön an die Entwicklerinnen und Entwickler in Walldorf, in Budapest, in Indien und in den USA.

## **Dr. Uwe Blumöhr**, **Andreas Kölbl**, **Michael Neuhaus** und **Marin Ukalovic**